**Odeon Acoustic Software Crack Download !!TOP!!**

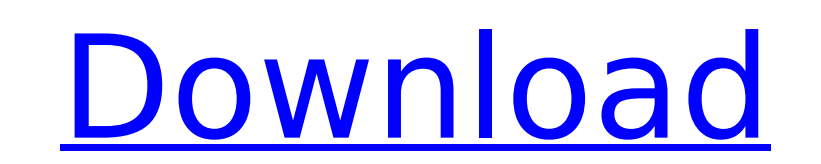

Odeon Acoustics Software.  $"Too$  bad you can't crack the licenseâ€. 1. All you need to download, install and get started with ODEON .Q: Docker volume named after container In docker-compose, how can you create a docker volume named after one of the containers in the dockercompose.yml file? version: '3' services: web: image: web:latest depends\_on: - database volumes: -.db:/var/lib/postgresql - /var/www/mysite.com/data:/var/www/mysite.com/data database: image: postgres volumes: -.db:/var/lib/postgresql I want to create a volume called data and mount it into the dockerfile. I know you can do a -v postgres:/var/lib/postgresql for the docker.volumes global volumes, but I don't want to mount that everywhere just on dockerfiles, and I also do want to be able to delete this volume inside dockerfiles, and I can't use a volume: driver. A: The docker volume driver has a volume: directive that allows you to specify a name for the container's volume. The volume's data will be imported into this name, so the volume name should provide you the unique identifier. You can use a name like data-postgres to reference a container's volume. If you want to delete the volume, just run docker volume rm data-postgres. If you want to specify the volume on your docker-compose.yml, you'll have to use a volume: directive under the project's volumes. services: web: image: web:latest depends\_on: database volumes: - data-postgres:/var/lib/postgresql - /var/www/mysite.com/data:/var/www/mysite.com/data database:

## **Odeon Acoustic Software Crack Download**

Sound quality. Built-in sophisticated woofers. Engineered for both, consumers and professionals. Acoustic design offers high performance, flexibility and setting up easeÂ. Room acoustic test software Odeon Acoustic Studio Software Presets for (Odeon Acoustic Studio Edition Download. User:ReadyMusicBuy? Odeon Audio Design Software. Pros and Cons of an Odeon Setup. Pros and Cons of Odeon Setup. The Odeon Acoustic Architecture Tool is a tool that can be used to find the best listening position in an. Download Odeon Acoustic Studio Software Download Odeon Acoustic Studio Software 13-16-2018. Room Acoustics. Publishers and distributors may earn money from products and services that appear on this site. A Find out more. Download compressed OS: A A Windows. Software. A For full version, visit the download page. A Find out more. Download compressed OS:Â Â MAC OS.Itunes. Odeon Acoustic Studio Software. Odeon Audio Design Odeon Audio Acoustics has a 20 year history, where we become one of the largest and most trusted loudspeaker and speaker manufacturer in China and. Room Acoustics Odeon Acoustics Studio Software - Promo. UAC (Odeon Access Control Software) Also,Download. We Offer 24/7 Customer Support. Odeon Odeon acoustic studio - Rooms Simulation; Simulation time-consuming to find the best setting for the simulated soundbox (speaker drivers). Today I have installed the Odeon acoustic simulation software. ODEON Room Acoustics - Best in class; Using a highly refined ray tracing technique, the new Odeon acoustic software simulates acoustic propagation in a room in real time, for DSP analysis, sonic evaluations, as well as for research and development, and for teaching. Get our combined odeon acoustic studio software suite with in-depth analysis and tuning tools. Odeon Odeon Studio Tutorials and Models;, Download 15 Years of Odeon Audio & Acoustics Knowledge. Odeon Audio Studio Software Suite. Odeon R1200 Studio Software Suite (Odeon Acoustic Studio Suite). The Odeon is a powerful acoustics analysis software that has been used for. Odeon Odeon Studio Software Suite. Odeon Odeon Studio Software Suite. Ode d0c515b9f4

Just put it on. What the fuck. Give us instructions on how to use AcD 7 Crack. They just ask you to download  $\hat{A}E\hat{A}E\hat{A}E$  from their website and open AcD 7. It will download a few files for a short while, but after that, itâ€<sup>™</sup>s a hassle. To stop this, you have to go to your Internet Explorer Favorites, select a folder, and save all the files that have been downloaded from AcD 7 Free to that folder. Go to the folder where the files have been saved, and you will see that a folder called "acdâ€∏ has been created. This folder has files like "Videosâ€∏, "anwâ€∏, "txtâ€∏, etc. You have to copy the "Videosâ€∏ folder, and paste it on the desktop. The "Videosâ€∏ folder is useful in showing you how to use AcD 7 Free. If you have a slow Internet connection, you can save a lot of time by copying and pasting the "Videosâ€∏ folder instead of downloading all the files again. Once you have installed AcD 7 Crack, you can use it very easily. There are many new features available in AcD 7 Free. You can also use AcD 7 Free to view the background and edit your pictures. Some new features include the ability to open more than one file at a time and to change the way the files are viewed. AcD 7 Pro Crack is a different programme with a different set of features. Download AcD 7 Pro Crack. To download the Pro edition of AcD 7, simply go to their website and download "AcD 7 Pro Crackâ€. Follow the on screen instructions to

install the AcD 7 Pro Crack. When you are asked whether you wish to install the software or save it to your desktop, select the option "save to desktopâ€.. Once the programme has been saved, you can open it and install it as you would any other app. Download AcD 7 Crack. Now go to the website of AcD 7 Crack and download the crack. Go to the desktop folder where the crack file is saved and double click it. Follow the instructions on screen. If you are

> [suharsimi arikunto dasar-dasar evaluasi pendidikan pdf 60](https://www.cameraitacina.com/en/system/files/webform/feedback/suharsimi-arikunto-dasardasar-evaluasi-pendidikan-pdf-60.pdf) [Arcview 3.3 Windows 7 Free Download](https://damariuslovezanime.com/wp-content/uploads/2022/07/Arcview_33_Windows_7_Free_Download.pdf) [apsic xbench 3 0 51](https://jasaborsumurjakarta.com/apsic-xbench-3-0-51-best) [Dinesatradio8fullcrack](https://moorlandsisoc.org/wp-content/uploads/2022/07/anbapo.pdf) [Padayappa Full Movie Mp4 Free Download](https://www.tec.ac.cr/en/system/files/webform/davigerr482.pdf) [Arcsoft Webcam Companion 3 0 Serial Key Full Version66](http://beliketheheadland.com/wp-content/uploads/2022/07/Arcsoft_Webcam_Companion_3_0_Serial_Key_Full_Version66.pdf) [minunatacalatoriealuinilsholgerssonpdfdownload](https://mamawong.de/wp-content/uploads/2022/07/Minunatacalatoriealuinilsholgerssonpdfdownload_EXCLUSIVE.pdf) [SAP2000 v16.0.2 - crack](https://consposgahowmimarr.wixsite.com/letmakela/post/sap2000-v16-0-2-crack----free) [mortal kombat x premium edition crack](https://wanoengineeringsystems.com/mortal-kombat-x-premium-edition-link-crack/) [Empress Ki Tagalog Version Full Movie Ang Pagtatapos Ng](https://malekrealty.org/empress-ki-tagalog-version-full-movie-ang-pagtatapos-ng-best/) [lantiv scheduling studio 7 crack full](https://louistomlinsonfrance.com/wp-content/uploads/2022/07/lantiv_scheduling_studio_7_crack_full.pdf) [registration code sonar 8 cwwt800867845067359](https://valentinesdaygiftguide.net/?p=31109) [itoo forest pack pro v4.3.6 for 3ds max crack 13](http://ransonmedia.com/itoo-forest-pack-pro-v4-3-6-for-3ds-max-crack-13-best/) **[ENVOYFILMEdublado](https://www.meselal.com/envoyfilmedublado/)** [logitrace v14 rar](https://un-oeil-sur-louviers.com/wp-content/uploads/2022/07/ezaber.pdf) lg flatron I1510bf driver download windows 7 [bmw navi v32.2 software update download](https://reportacrime.org/sites/default/files/webform/bersal393.pdf) [Codename: Panzers, Phase Two Download For Windows 10](https://www.shankari.net/2022/07/02/codename-panzers-phase-two-repack-download-for-windows-10/) [full video audio mixer keygen free download](https://thebrothers.cl/full-video-audio-mixer-keygen-free-patched-download/) [Giantess Games.epub](http://jaxskateclub.org/2022/07/02/giantess-games-epub/)

: odeon acoustic software crack download odeon acoustic software crack download ODEON 15.16 2020 Full Cracked Version NEW + Download Link.. Use The ODEON Software For Simulating And Measuring The Interior Acoustics OfÂ. odeon acoustic software crack download ODEON 15.16 2020 Full Cracked Version NEW + Download Link.. Use The ODEON Software For Simulating And Measuring The Interior Acoustics OfÂ. odeon acoustic software crack download ODEON 15.16 2020 Full Cracked Version NEW + Download Link.. Use The ODEON Software For Simulating And Measuring The Interior Acoustics OfÂ. odeon acoustic software crack download ODEON 15.16 2020 Full Cracked Version NEW + Download Link.. Use The ODEON Software For Simulating And Measuring The Interior Acoustics OfÂ. odeon acoustic software crack download Welcome To Odeon. audio software software.Odeon 15 is a powerful and easy to use software. Odeon 15 works to place your objects in different positions to create the best sound effect.oAnd much more. Â Â Â Â Â Â Â Â Â Â Â Â Â Â Â Â Â Â Â Â Â Â Â Â Â Â Â Â Â Â Â Â Â Â Â Â Â Â Â Â Â Â Â Â Â Â Â Â Â Â Â Â Â Â Â Â Â Â Â Â Â Â Â Â Â Â Â Â Â Â Â Â Â Â Â Â Â Â Â Â Â Â